## SAP ABAP table RFPOSXEXT {## AUTOMATICALLY GENERATED. DO NOT CHANGE OR RE-USE ! ##}

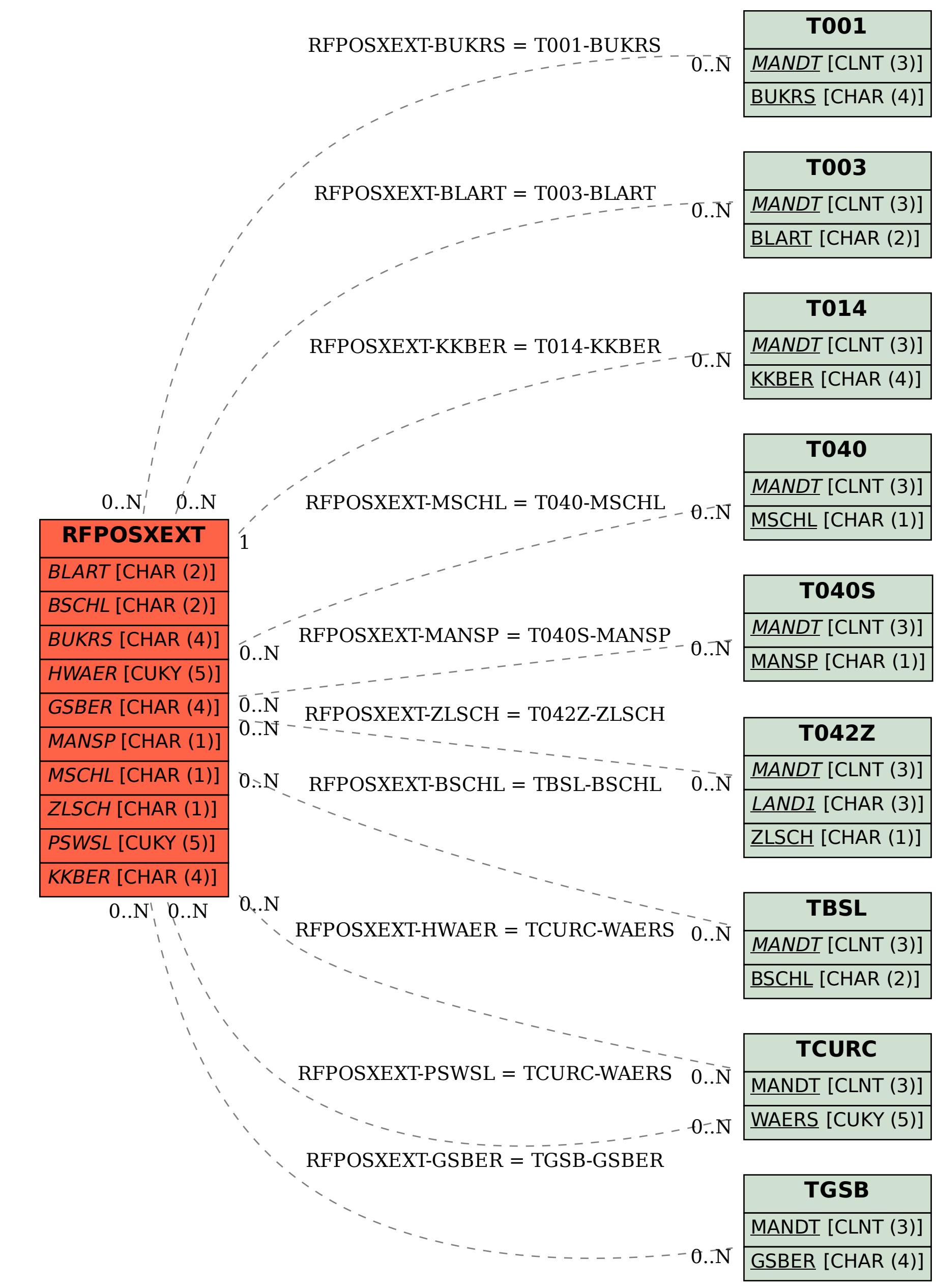